## 2/1/2007 **Exceptions Log SA**

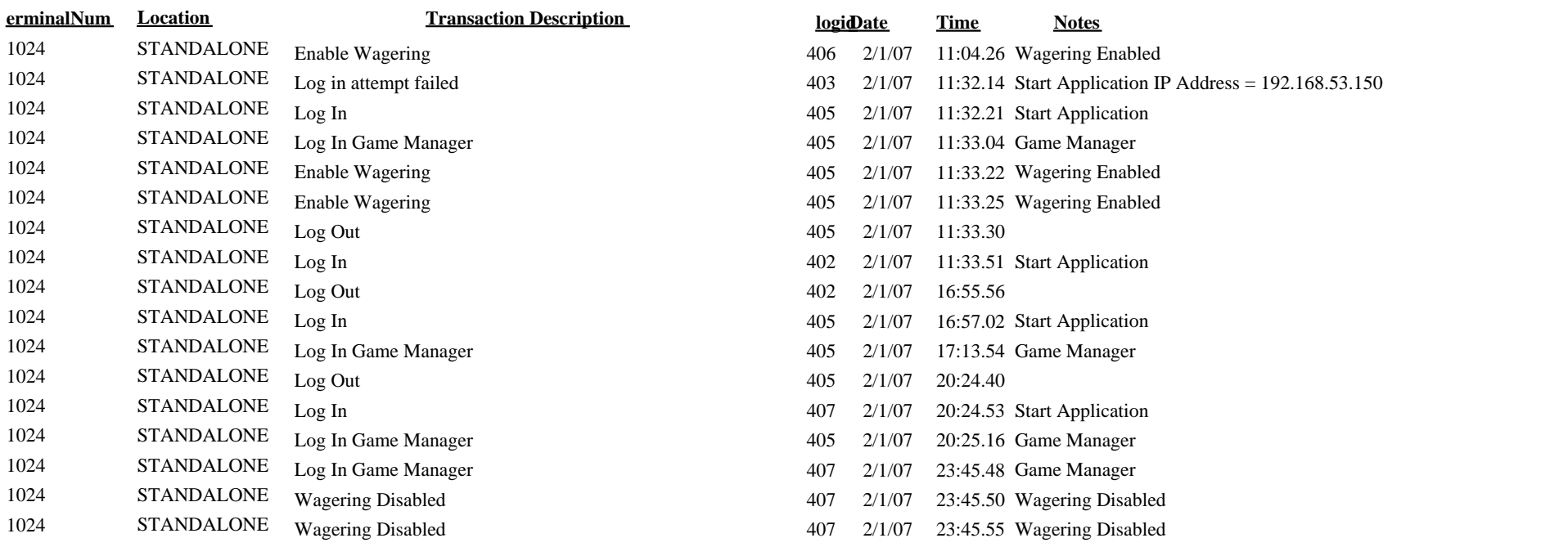